LabWindows/CVI

- 13 ISBN 9787750538366
- 10 ISBN 7750538364

出版时间:2003-1-1

版权说明:本站所提供下载的PDF图书仅提供预览和简介以及在线试读,请支持正版图书。

www.tushu000.com

```
\overline{1}1
1.13
 1.1.13
 1.1.24
 1.1.37
1.27
 1.218
 1.228
 1.239
 2         LabWindows/CVI
11
2.1 LabWindows/CVI
13
 2.1.1 LabWindows/CVI
13
 2.1.2 LabWindows/CVI
14
 21.3 LabWindows/CVI
15
 2.1.4 LabWindows/CVI
17
 2.1.5 LabWindows/CVI
19
2.2 LabWindows/CVI
19
 221
19
 222
24
 223
30
 2.24
31
23 -33
 231
33
 232
```

```
34
 233
34
 234
35
 2.3.5
42
 2.36
46
 3 I/O
47
3149
 31.150
 31.251
 31.351
 31.4 I/O PCI-MIO-16E-452
 3.1.5 PCI-MIO-16E-4
53
3.2 PCI-MIO-16E-4
60
 321
60322
66
33 NI
71
 4 LabWindows/CVI MATLAB
73
4.1 MATLAB
75
 4.1.1 MATLAB
75
 4.1.277
 4.1.3 MATLAB
80
 4.1.4 MATLAB
85
4.2 LabWindows/CVI MATLAB
87
4.3 LabWindows/CVI MATLAB
99
5105
```
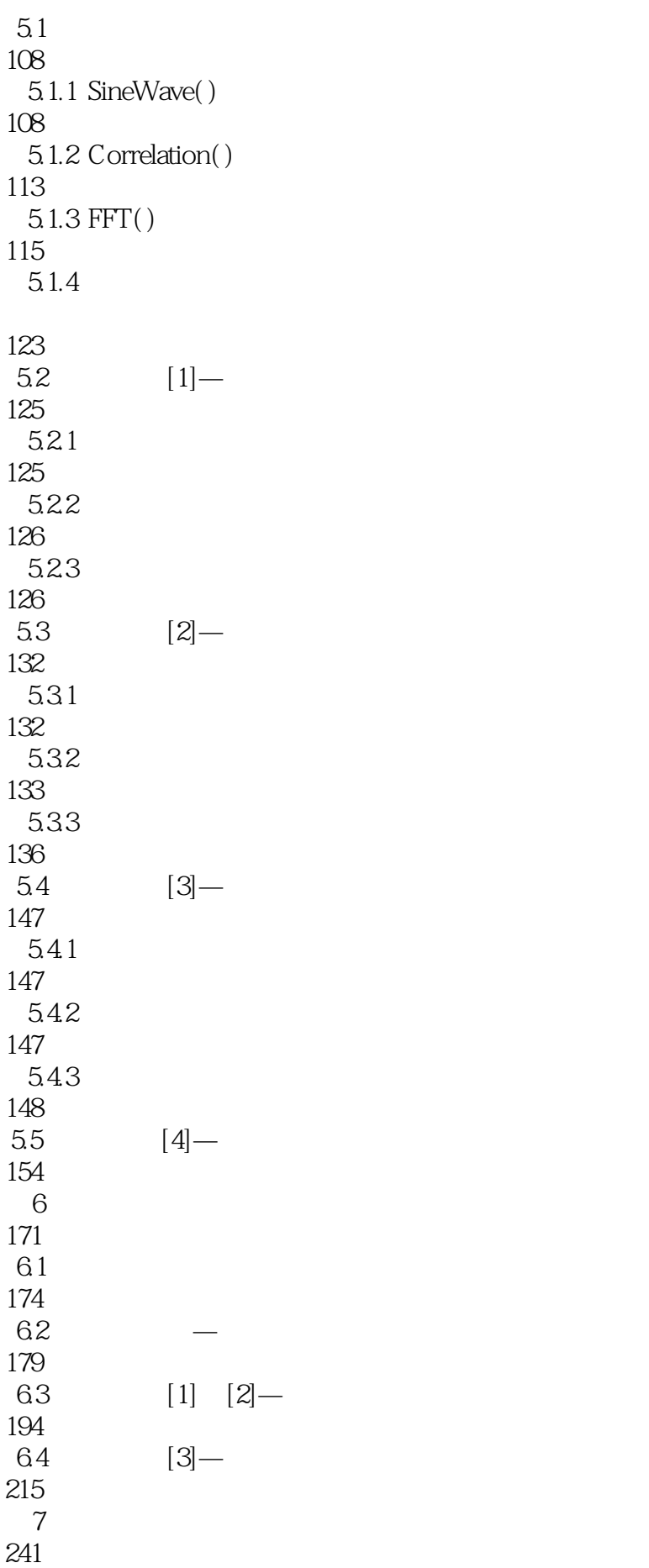

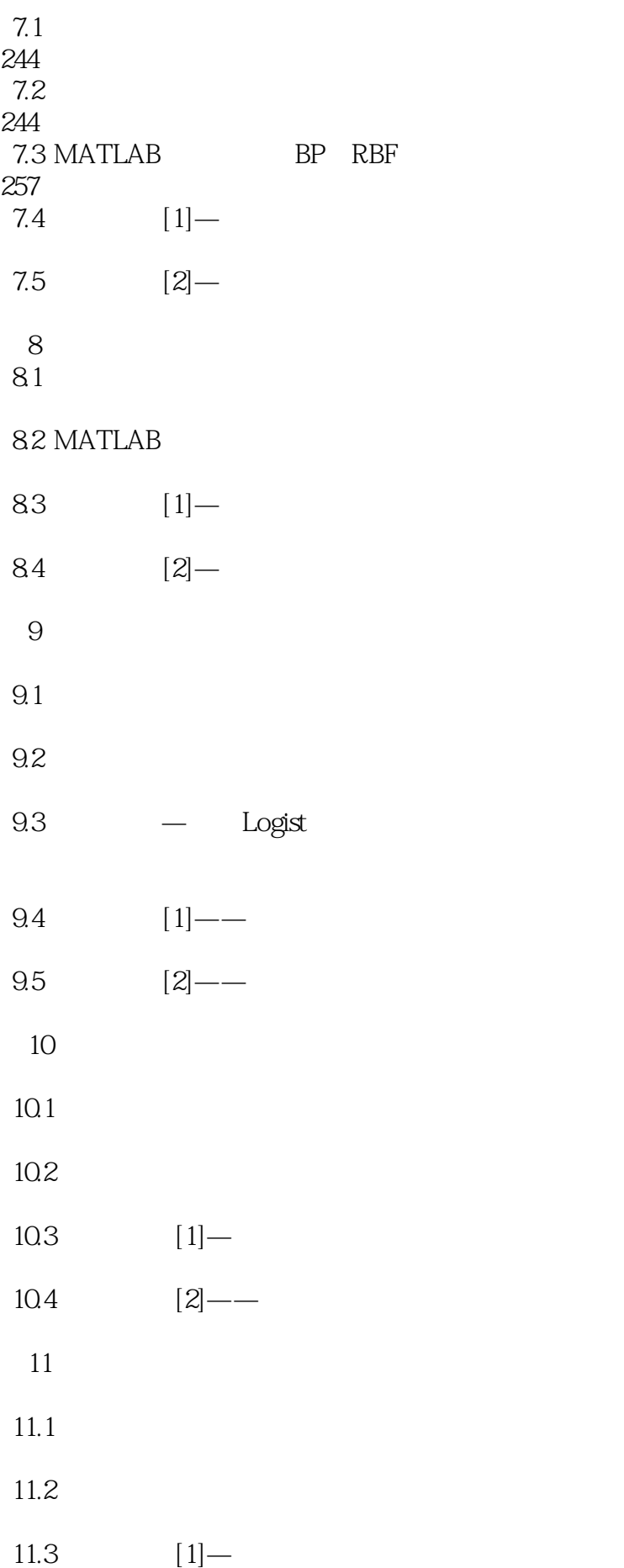

11.4  $[2]$   $\sim$   $C/S$ 

本站所提供下载的PDF图书仅提供预览和简介,请支持正版图书。

:www.tushu000.com